Индикатор каналов SWT\_Ch. Индикатор предназначен для построения и отображения на графиках цен каналов волатильности и динамических каналов поддержки/сопротивления.

Цифровой индикатор SW\_MaxLot. Индикатор отображает параметры риска и/или размер позиции при заданных настройках торгового советника (робота) SWT\_Exp.

Индикатор SW\_VolatilityCh. Индикатор отображает на графиках цен границы канала волатильности по параметрам индикатора SWT\_SRLvls.

#### **Список использованных источников**

- 1. Скриган, Н. И. Новые методы анализа финансовых рынков: теоретические основы иерархического подхода/ Н. И. Скриган, Н. Н. Скриган // Новости науки и технологий.  $-2008. - N<sub>2</sub>2(8). - C.23-30.$
- 2. Скриган, Н. И. Принцип декомпозиции: особенности применения при анализе и прогнозировании финансовых рынков. Часть 1/ Н. И. Скриган, Н. Н. Скриган // Новости науки и технологий. – 2010. – №4. – С.30-39.
- 3. Скриган, Н. И. Принцип декомпозиции: особенности применения при анализе и прогнозировании финансовых рынков. Часть 2/ Н. И. Скриган, Н. Н. Скриган // Новости науки и технологий. – 2011. – №1. – С. 24-34.
- 4. Скриган, Н. Н. Описание индикаторов SWT-метода. [Электронный ресурс]. Минск, 2017. – Режим доступа: [https://swt-metod.blogspot.com/p/swt\\_85.html](https://swt-metod.blogspot.com/p/swt_85.html) – Дата доступа: 20.08.2017.

*Стрелкова И. Б.*

Институт повышения квалификации и переподготовки Белорусского государственного педагогического университета имени Максима Танка, Минск, Беларусь

*Сидорик В. В.*

Белорусский национальный технический университет, Минск, Беларусь *Strelkova I. B.*

Institute of Advanced Training and Retraining of the Belarusian State Pedagogical University named after Maxim Tank, Minsk, Belarus

*Sidorik V. V.*

Belarusian National Technical University, Minsk, Belarus

### **УДК 378.12:004.9**

# **ЭЛЕКТРОННЫЙ ИНДИВИДУАЛЬНЫЙ ПЛАН КАК ИНСТРУМЕНТ УПРАВЛЕНИЯ ОБРАЗОВАТЕЛЬНОЙ ДЕЯТЕЛЬНОСТЬЮ ПРЕПОДАВАТЕЛЯ**

# **ELECTRONIC INDIVIDUAL PLAN AS A TOOL FOR MANAGING THE EDUCATIONAL ACTIVITY OF THE TEACHER.**

*Рассмотрена структура и показаны преимущества электронного индивидуального плана как эффективного инструмента управления образовательной деятельностью преподавателя.*

*Ключевые слова: индивидуальный электронный план; учебная деятельность; дополнительное образование взрослых; методический инструментарий.*

*The structure and advantages of the electronic individual plan as an effective tool for managing the educational activities of the pre-provider are considered.*

*Keywords: electronic individual plan; educational activities; additional adult education; methodological tools.*

Одним из приоритетов государственной политики Республики Беларусь является сегодня эффективное использование информационных технологий. Приоритетными направлениями Концепции информатизации системы образования Республики Беларусь на период до 2020 года [1] являются разработка электронных средств обучения для системы образования; обеспечение сетевого взаимодействия участников образовательного процесса, наконец, распространение дистанционной формы получения образования. Кроме того, одним из важнейших условий, содействующих развитию информационного общества на основе развития человеческого капитала и широкого внедрения элементов электронного обучения, Концепцией информатизации системы образования Республики Беларусь на период до 2020 года названа необходимость повышения профессионализма профессорско-преподавательского состава учреждений образования: «педагогические работники должны обладать необходимой квалификацией в сфере использования информационно-коммуникационных технологий в образовательном процессе» [1, с. 14].

В этом аспекте внедрение современных информационных технологий в научнометодическое обеспечение не только системы дополнительного образования взрослых в целом, но и образовательной (учебно-методической, организационно-методической, научно-исследовательской) деятельности преподавателя, видится особенно актуальным.

Электронный индивидуальный план, разработанный В.В. Сидориком<sup>1</sup> и успешно внедрённый в практику работы учреждения системы дополнительного образования взрослых, может рассматриваться как эффективный инструмент управления образовательной деятельностью преподавателя.

Изначально данный электронный индивидуальный план разрабатывался на различных программных платформах, включая отдельные приложения в виде исполняемых файлов. Учитывая, что уровень информационной и медиаграмотности профессорско-преподавательского состава учреждений образования может быть разным, электронный индивидуальный план был выполнен на платформе электронных таблиц (MS Excel) с учётом расширенных возможностей с использованием встроенного языка программирования.

Электронный индивидуальный план как инструмент управления образовательной деятельностью преподавателя включает в себя:

Титульный лист;

 $\overline{a}$ 

Личные данные преподавателя;

Листы с табелями учебной нагрузки (по месяцам);

Листы для второй половины дня;

Таблицу с планом нагрузки;

Сводную таблицу с выполнением нагрузки;

Рабочие листы для заполнения выполненной нагрузки в произвольном порядке (см. Рисунок 1, Рисунок 2):

<sup>&</sup>lt;sup>1</sup> Сидорик Валерий Владимирович, доцент кафедры «Программное обеспечение вычислительной техники и автоматизированных систем» факультета информационных технологий и робототехники БНТУ, кандидат физико-математических наук, доцент; [vvsidorik@bntu.by](mailto:vvsidorik@bntu.by)

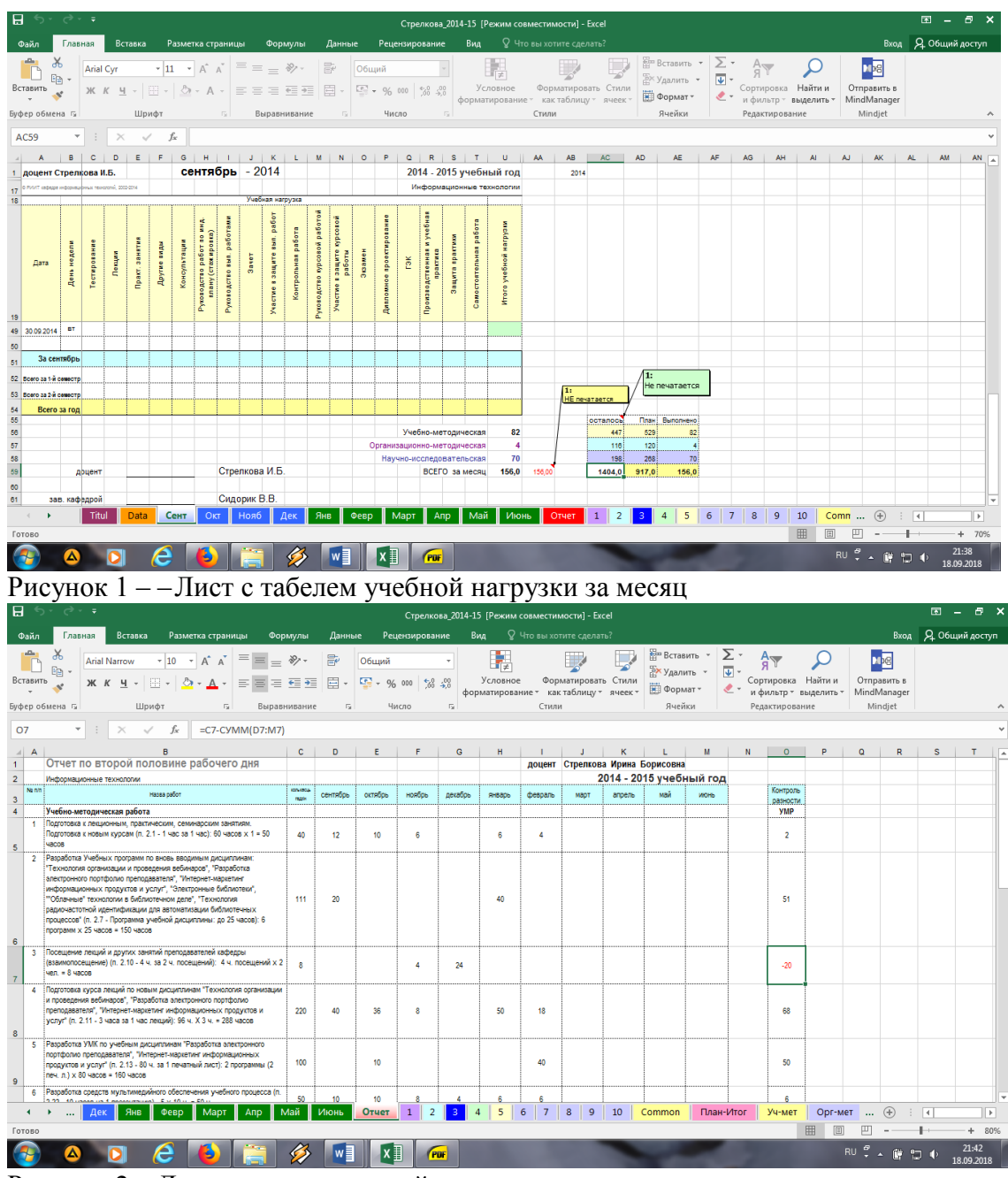

Рисунок 2 – Лист отчёта по второй половине дня

Практика показала, что электронный индивидуальный план имеет значительные преимущества перед печатным:

прежде всего, обеспечивается разгрузка преподавателя от рутинной работы (многократные исправления / корректировка печатного плана, заполняемого от руки; подсчёт нагрузки вручную и др.);

электронный индивидуальный план позволяет актуализировать данные о выполнении текущей нагрузки каждого преподавателя и кафедры в целом, что, в свою очередь, даёт возможность гибко управлять учебным процессом;

руководитель (например, кафедры) имеет возможность систематизировать и провести сравнительный количественный анализ выполнения нагрузки преподавателями, выявить слабые места, ошибки в заполнении, учёте и др., а также визуализировать данный сравнительный анализ по преподавателям и видам учебной нагрузки;

доступна возможность визуализации всех видов выполненной нагрузки с накоплением за все месяцы с контролем разницы между выполненной и планируемой нагрузкой;

значительно сокращается время выполнения запросов различных служб, справок, подсчёта сводных показателей и др.;

обеспечена высокая степень достоверности данных (контроль);

имеется возможность планирования и учёта второй половины рабочего дня с использованием встроенной справочной информации (нормы времени на выполнение всех видов научно-исследовательской, учебной, организационно-методической, учебнометодической, воспитательной и индивидуальной работы со слушателями) (см. Рисунок 3):

| $\leftarrow$<br>Стрелкова 2014-15 ГРежим совместимости1 - Excel                                                                                                  |                             |                                                                                                    |                                                                                                    |                                                          | দ্ধা                 |
|----------------------------------------------------------------------------------------------------|-----------------------------|----------------------------------------------------------------------------------------------------|----------------------------------------------------------------------------------------------------|----------------------------------------------------------|----------------------|
|                                                                                                    | Файл                        | Разметка страницы<br>Вставка<br>Формулы<br>Данные<br>Главная                                                                                                    | ♀ Что вы хотите сделать?<br>Рецензирование<br>Вид                                                                                                    |                                                          | Вход Д. Общий доступ |
|                                                                                                    | Вставить<br>Буфер обмена Га | B<br>$\equiv \equiv \sqrt[3]{r}$<br>$\mathbf{A}$ 11 $\mathbf{A}$ $\mathbf{A}$<br><b>Arial Narrow</b><br>Общий<br>$\mathbb{F}_{\square}$ .<br>目<br>$X K Y + \cdots$ $\bullet$<br>自由自由<br>Шрифт<br>Fs.<br>Выравнивание<br>Γ¥. | <b>Вет Вставить</b> *<br>⋝<br><b>EX</b> Удалить<br>Условное<br>Форматировать Стили<br>图 - % 000 % 28<br>Сортировка Найти и<br>№ Формат<br>форматирование * как таблицу * ячеек *<br>и фильтр - выделить<br>Ячейки<br>Стили<br>Редактирование<br>Число<br>$\overline{12}$ | M <sub>pe</sub><br>Отправить в<br>MindManager<br>Mindiet |                      |
| $f_{\mathcal{K}}$<br>Выполняющим НИР по теме - 60 часов в год каждому исполнителю. Научному руководителю - 80 часов за 1 тему.<br>$\times$<br>C2<br>$\checkmark$ |                             |                                                                                                    |                                                                                                    |                                                          |                      |
| 41                                                                                                    | $\mathsf{A}$                | B                                                                                                    | $\mathbf{C}$<br>G<br>D<br>E.<br>н.                                                                                                    |                                                          | K                    |
|                                                                                                    |                             | НАУЧНО-ИССЛЕДОВАТЕЛЬСКАЯ РАБОТА                                                                                                    |                                                                                                    |                                                          |                      |
|                                                                                                    | 1.                          | Выполнение плановых госбюджетных научно-исследовательских работ,                                                                                                    | Выполняющим НИР по теме - 60 часов в                                                                                                    |                                                          |                      |
|                                                                                                    |                             | коллективных договоров о содружестве, хозяйственных договоров,                                                                                                    | год каждому исполнителю. Научному                                                                                                    |                                                          |                      |
| $\overline{2}$                                                                                                    |                             | контрактов и тому подобных (руководство научно-исследовательской                                                                                                    | руководителю - 80 часов за 1 тему.                                                                                                    |                                                          |                      |
|                                                                                                    |                             | темой, непосредственное выполнение научно-исследовательских работ                                                                                                    | ответственному исполнителю - 60 часов                                                                                                    |                                                          |                      |
| 3                                                                                                    |                             | по теме, работа по внедрению результатов научно-исследовательских                                                                                                    | за 1 тему                                                                                                    |                                                          |                      |
|                                                                                                    | 2.                          | Написание монографий                                                                                                    | 100 часов на 1 п.л. на авторский коллектив                                                                                                    |                                                          |                      |
| $\boldsymbol{\Lambda}$                                                                                                    |                             |                                                                                                    |                                                                                                    |                                                          |                      |
| 5                                                                                                    |                             | Написание статьи                                                                                                    | 40 yacoB                                                                                                    |                                                          |                      |
| 6                                                                                                    |                             | Тезисов к докладу                                                                                                    | 20 часов                                                                                                    |                                                          |                      |
|                                                                                                    | 3.                          | Научное редактирование учебников, учебных пособий, монографий,                                                                                                    | 10 часов на 1 печатный лист                                                                                                    |                                                          |                      |
| $\overline{7}$                                                                                                    |                             | научных статей и докладов<br>Рецензирование учебников, учебных пособий, монографий, научных                                                                                                    | 10 часов на 1 печатный лист                                                                                                    |                                                          |                      |
|                                                                                                    | 4                           | статей, докладов и диссертаций, конкурсных и тому подобных материалов                                                                                                    |                                                                                                    |                                                          |                      |
|                                                                                                    |                             |                                                                                                    |                                                                                                    |                                                          |                      |
| $\overline{8}$                                                                                                    | 5                           | (по заданию кафедры)<br>Написание отзывов: на автореферат и авторские заявки на изобретение                                                                                                    | 10 часов на одну работу                                                                                                    |                                                          |                      |
|                                                                                                    |                             |                                                                                                    |                                                                                                    |                                                          |                      |
| 9                                                                                                    | 6.                          | Работа в редколлегиях научных журналов, в редсоветах сборников трудов                                                                                                    | до 25 часов в год                                                                                                    |                                                          |                      |
| 10                                                                                                    |                             | и т.п.                                                                                                    |                                                                                                    |                                                          |                      |
|                                                                                                    |                             | Работа в секциях научно-технических и научно-методических советов и                                                                                                    | до 50 часов в год                                                                                                    |                                                          |                      |
|                                                                                                    |                             | комиссий при органах управления высшей школой, министерств и                                                                                                    |                                                                                                    |                                                          |                      |
| 10<br>Common<br>План-Итог<br>Уч-мет<br>Орг-мет<br>Научн<br>Норм-науч<br>Нормы-Уч<br>Нормы-Орг<br>Уч-м<br>Нормы-Восп<br>Воспит                                    |                             |                                                                                                    |                                                                                                    | (F)                                                      | $\overline{4}$<br>D. |
| 開<br>图<br>$+ 100%$<br>Готово                                                                                                    |                             |                                                                                                    |                                                                                                    |                                                          |                      |
| 22:53                                                                                                    |                             |                                                                                                    |                                                                                                    |                                                          |                      |
| RU "<br>x≣<br>18.09.2018                                                                                                    |                             |                                                                                                    |                                                                                                    |                                                          |                      |

Рисунок 3 – справочная информация (нормы времени на выполнение всех видов научно-исследовательской работы

Нам представляется что широкое внедрение электронного индивидуального плана в практику работы всех кафедр учреждений высшего образования и дополнительного профессионального образования взрослых будет способствовать повышению качества и эффективности научно-методического обеспечения образовательной деятельности преподавателей, высвободит значительный временной ресурс для совершенствования непосредственно преподавательской деятельности педагогов и андрагогов.

### **Список использованных источников**

1. Концепция информатизации системы образования Республики Беларусь на период до 2020 г. [Электронный ресурс] : утв. постановлением Министра образования Респ. Беларусь, 24 июня 2013 г. – Режим доступа: [http://www.mogileviro.by/sites/default/files/data/](http://www.mogileviro.by/sites/default/files/data/%20materialy_otdelov/info/docum/2013/concepc_informat2020.pdf)  [materialy\\_otdelov/info/docum/2013/concepc\\_informat2020.pdf.](http://www.mogileviro.by/sites/default/files/data/%20materialy_otdelov/info/docum/2013/concepc_informat2020.pdf) – Дата доступа: 10.09.2018.